# La Calibrazione o per usare un termine più corretto la Profilatura del Monitor.

## Vediamo di dare prima una risposta a delle domande comuni:

(faccio sempre finta di parlare con un vero testone che però ha il pregio di essere curioso e volenteroso di migliorare)

#### Gerardo, ho realizzato un immagine di pesaggio con tenui sfumature di colore, come si vedrà sul monitor dei miei 5 amici?

Se i monitor non sono tutti calibnrati/profilati correttamente , si vedranno 5 immagini che differisco per colori, sfumature e luminosità.

### Allora posso provare a regolare luminosità e colori tramite i comandi del monitor?

No! e ripeto No! se non hai strumenti Hardware e software per profilare il monitor questo non potrà essere fatto su imput visivo del fotografo perchè gli occhi del fotografo si adattano a luci ombre e colori ed inoltre per assurdo ci potrebbe essere prossima al daltonismo e non rendersene conto (come fate a sapere che il rosso che vedere è il vero rosso se dalla nascita lo avete sempre visto così e non avete alto metodo di paragone).

In alcuni campi ci sono persone che conseguono patentini appositi per la valutazione del colore degli oggetti, e questo ogni anno, perche con la vecchia si perde udito, vista.....ma anche la visione dei colori? purtSroppo si!

### E allora cosa devo fare?

Se la fotografia è importante per voi non ci sono vie di mezzo dovete acquistare un Colrimetro e non trscurare assolutamente il monitor, piuttosto un PC economico ma un Monitor all'altezza e ricordatevi che i monitor non sono eterni, gia dopo 5 o 6 anni potrebbero aver perso buona parte delle loro qualità.

### Perche devo acquistare il Colorimetro? (comnicio ad innervosirmi :-D)

Perche una macchina e un software non basano le loro regolazioni su "fattori" soggettivi (la tua vista) ma su "valori" e ripeto valori, oggettivi, un sensore che valuta l'intensità di luce, contrasto e colore in foramto nuerico e che riconscerà sempre e costantemente il grigio neutro al 51% come grigio neutro al 51% (non al 50%) mentre la tua vista è influenzata ad esempio dalla riflessione sul monitor di sorgenti luminose esterne che per quanto tenui sballano qualsiasi valutazione.

#### Ma quanto costa un buon monitor e il colorimetro? sarà sicuramente difficile usarlo :-(

Di monitor ce ne sono per tutti i gusti e costi, tieni però presente le tre marche più note professionalmente e poi, piuttosto di scegliere un monitor da 24" di una marca normale, scegline uno della Lacie o Eizo oppure Barco. Ci sono anche altre marche valide ma spesso hanno un catalogo talmente ampio che è difficile fare una scelta giusta mentre le tre marche da me segnalate sono specializzate nel settore "Professionale" dell'editing di Immagini e Video.

Ultima cosa, qualunque monitor scegli assicurati che non abbia la superfice a specchio ma opaca, sarà anche un mio parere, ma io te lo ho detto poi fai tu (le tre marche di superfici a specchio non ne usano, almento al momento).

Faccimao una prova, un test che serve solo a darti degli indizi, gurada l'immagine qui sotto.

(nota importante, per una corretta valutazione di qualsiasi immagine si dovrebbe usare un software, come Photoshp, che gestisce correttamente i profili colore).

Questa è una scala di grigi che va dal bianco (0%di grigio) al nero (100% di grigio) passando per gradi di 5%. Quindi ci sono 20 quadratini nella prima fila e 20 nella seconda, se ad esmpio nella zona più scura non riesci a distinguere la separazione tra gli ultimi due o tra gli ultim tre oppure peggio ancora tra gli ultimi quattro, hai dei probelmi di monitor e di profilatura dello stesso.

Se invece sono tutti neri il monitor è spento!

(non ho resitito alla freddura scusa :-( )

A parte gli scherzi trovo spesso siti che aggiungono queste barre suggerendo di modificare la luminosità se non si vedono tutti i quadratini, lo trovo un consiglio sbagliato per non dire assurdo, è solo un mentodo per aggirare

l'ostacolo, per adattare alla meglio la visione ma non è la soluzione giusta per una persona che ama la fotografia.

Pur se il grigio è il luogo più adatto per individuare una dominante di colore non ho parlato di tale problema perche è inutile, a parte problemi macroscopici è particolarmente difficile essere certi se un grigio è realmente neutro o meno, sempre per il discorso di riflessi esterni (non serve una luce basta una parete o soffitto colorato) e/o dell'adattamento della vista.

Solo per notizia anche l'ambiente in cui si lavora dovrebbe seguire degli standard ben precisi di illuminazione, con la giusta qualità/qualità ed intensità di illuminazione, codificati nello standard ISO 3664(sito www.iso.org).

#### Gerado, sicuramente sarà difficlissimo profilare un monitor!

Non è nemmeno una domanda la tua ma un affermazione, andiamo bene!

Non è affatto difficile solo bisogna seguire attentamente le istruzione e comprendere pochi parametri importanti da inserire per una calibrazione accurata, perchè ne esiste anche una completamente automatica che però non sempre da ottimi risultati.

Vediamo insieme ad esmpio l'uso di un o dei due più noti colrimetri, l'Eye-One Display 2 della GretagMacbeth, l'altro è lo Spyder della Colorvision.

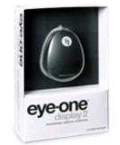

Profilatura di un monitor con Eye-One Display 2

Il menu e le spiegazioni sono completamente in Italiano, quindi una volta installato il Software "Eye-One Match" e aver collegato la sonda al momento richiesto si aprirà una finestra in cui si potrà scegliere se controllare la luce ambiente.

Saltiamo questa parte, non perche non sia importante ma perche è uno stato avanzato dell'intero cicolo di profilatura che comprenderebbe anche altri settori come stampante e scanner.

### Allora posso profilare anche al stampante? Bello!!!

NO! rimani con i piedi per terra perche è tutta un altra storia ben più articolata e poi serve un altro tipo hardware, un termocolirmetro, che al momento, costa molto molto di più.

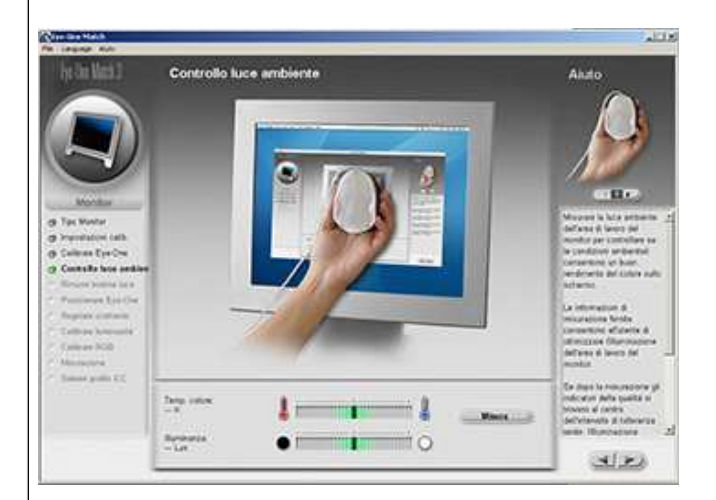

Dopo aver scelto il tipo di Monitor, CRT o LCD si passa ad impostare alcuni parametri:

- punto di bianco in gradi Kelvin, saremmo portati a impostare 5500K perche rappresenta la temperatura della luce diurna ed invece per i monitor tale temperatura è troppo calda e va impostato 6500K.

- Gamma, impostate 2.2 se usate PC se invece usate mec dicono di impostare 1.8 ma conosco molti utenti della mela che impostano 2.2 (io uso PC e di Mac so poco o nulla).

-Luminanza, se non conscete quello specifico del vostro monitor impostate quelli suggeriti dal programma che vi daranno comunque ottimi risultati.

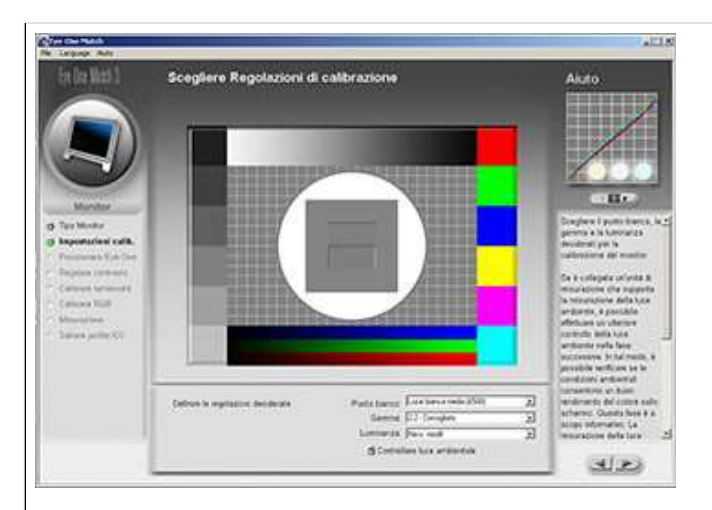

Ora devi posizionare la sonda sul monitor, in modo che sia ben aderente alla sua superfice, se trovi delle difficoltà prova ad incliare il monitor leggermente verso l'alto.

L'idale sarebbe posizionarlo al centro ma avrai bisogno del menu delle impostazioni del monitor per continuare quindi se non si può spostare il menù posiziona la sonda leggermente di lato o sopra oppure sotto.

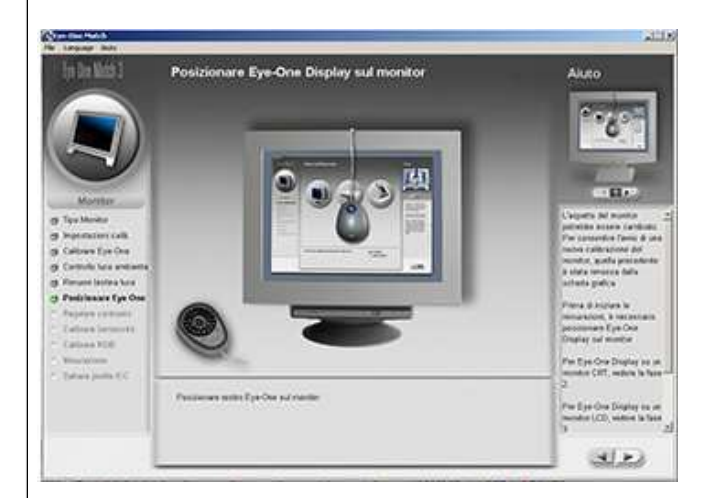

Sucessivamente saà il software, con un procedimento particolare ad individure la posizione della sonda.

Ora bisonga impostare il contrasto, suggeriscono di impostarlo al massimo e poi di regolarlo secondo le indicazioni della barra di regolazione, questo punto non lo ho mai ben capito, io lo lascio uguale tra una calibrazione e l'altra (senza spostarlo al massimo) e poi regolo di conseguenza e di solotio sono regolazioni minime.

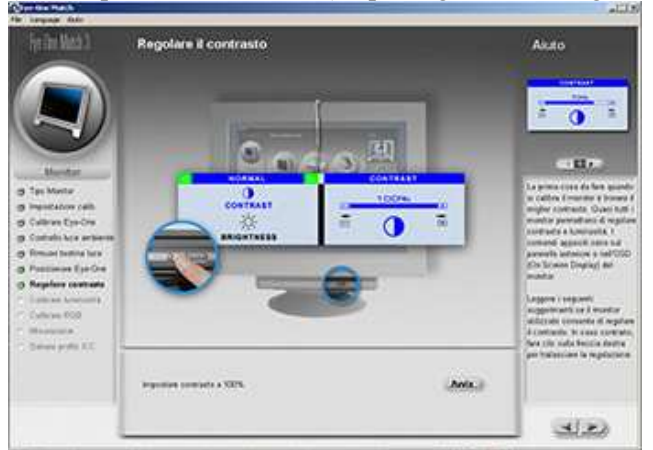

Stesso discorso per la uminosità, ma è anche inutile che continui perche tutti questi passi sono spiegati in perfetto Italiano dal Software stesso.

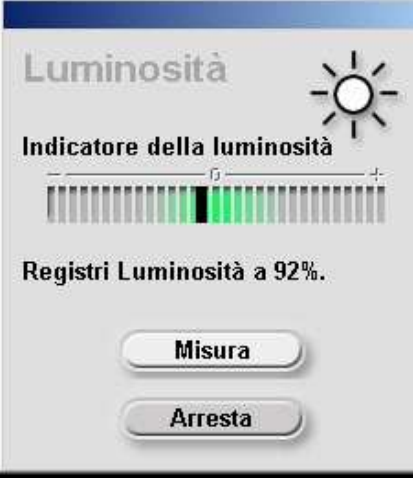

Ora arriva l'unica parte un po delicata che necessita di vera attenzione e un po di pratica con il menù del vostro monitor.

- Se il monitor ha la regolazione indipendente dei 3 colori RGB puoi scegliere "Controlli RGB" quindi avviare la procedure e seguire le indicazioni, regolando perciò dal menù i tre colori dovrai farli stare in un parametro ben segnalato e aggiornato dal Software.

In pratica i tre cursori, rosso, verde e blu, più saranno al centro e meglio sarà la regolazione.

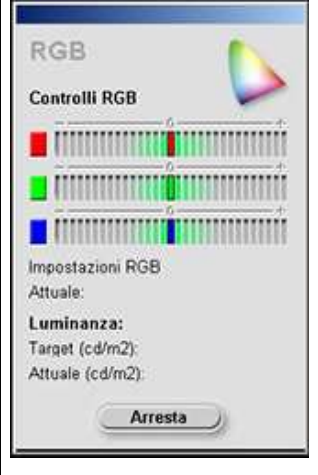

Come mai questi interventi manuali? come mai devo intervenire io con i colori, non hai detto che i miei occhi non sono adatti?

Calma, non ti è chesta nessuna valutazione soggettiva, ti è solo chiesto di muove dei cursori delle manette di regolazione e il software ti da delle indicazioni ben precise, in pratica la tua è solo forza lavoro e non devi pensare o inventarti nulla ;-)

-Nel caso il tuo monitor permetta solo parametri preimpostati dovrai scegliere "Impostazioni RGB" ed impstare quello che più si avvicina alla regolazione 6500K che abbiamo scelto inizialmente, non preoccuparti, trovi tutto scritto e spiegato nelle schermate del Programma di Calubrazione.

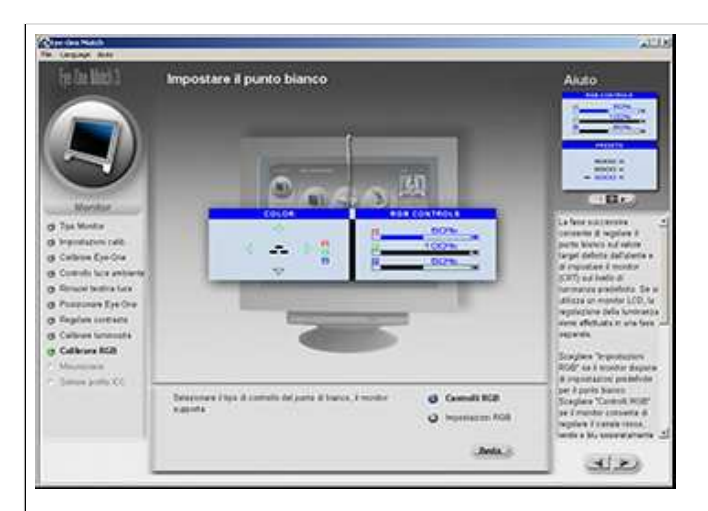

Fatto ora il software e la sonda/colorimetro hanno tutte le informazioni necessarie e il procedimento per la realizzazione del profilo colore continua in automatico, il tutto durerà alcuni minuti.

Alla fine uscirà la schermata sottostante che ci avviserà se la calibrazione è finita, saranno quindi visibili i valori della temperatura colore e luminanza, che possono differire da quelli da noi scelti solo di poco, ce scritto tutto nelle informazioni a video, caso contrario bisognerà procedere nuovamente alla calibrazione stando più atentti ai vari passaggi.

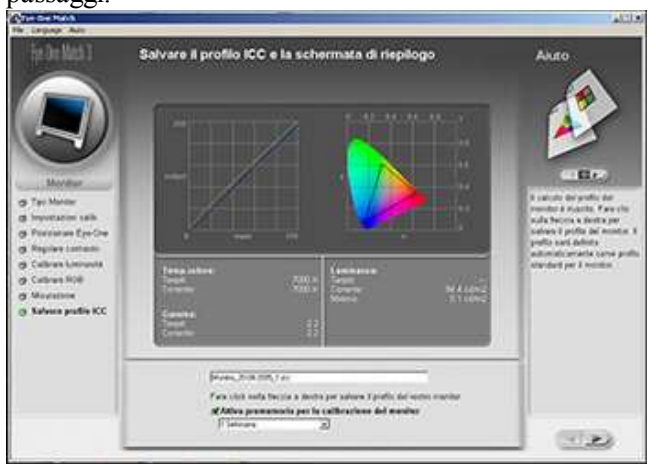

Se invece i parametri sono nella norma, possimo scegliere il nome del profilo (vi consiglio di immetterne uno che riporti la data della calibrazione nel formato "anno/mese/girono\_" ).

Un memo per la prossima calibrazione, a livello amatoriale 4 settimane sono più che sufficienti.

Possiamo anche vedere il prima e dopo della calibrazione, ma alla fine è importante dare il consenso alla fine del processo di calibrazione/profilatura che salverà e imposterà il Profilo Colore come quello predefinito del vostro sistema operativo.

Questo Profilo è valito solo per l'accoppiata del tuo montior con il tuo PC, dovessi vendere il monitor o il PC non servierebbe a nulla dare anche il Progilo colore.

Spero di essere riuscito a chiariti un po di più il discorso calibrazione/prfilatura del monitor e spero ti sia reso conto che la procedura è semplice e non richiede nessuna abilità o conoscenza particolare se non quei 3 parametri che ho indicato iniziaomente.

Spendere migliaia di € per macchine fotografiche, obbiettivi, PC, Monitor, Stampanti, software............e poi non acquistare un accessorio importantissimo come il colrimetro lo trovo veramente senza alcun senso.

Se siete un gruppo di amici o fate parte di un associazione, valutate anche la possibilità di acquistarlo in gruppo, vi serve praticamente una volta al mese e non si rovina o usura, se siete un gruppo bello grosso potete anche

Alla prossima

Gerardo